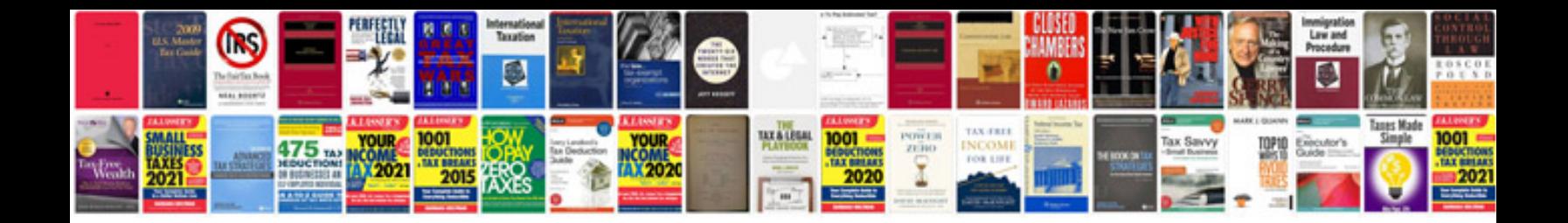

**Business analysis document templates**

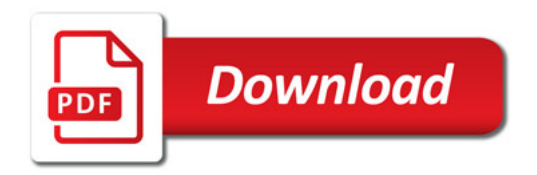

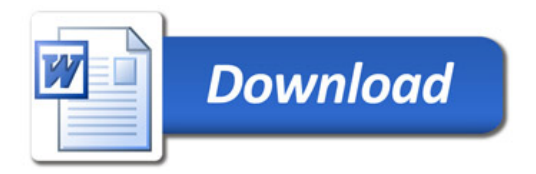